# LEARNING DIGITAL

# **Tabellenkalkulation mit MS Excel - Aufbaukurs**

Lernbereich: Grundkompetenzen Computer Kursdauer: 2 Wochen (Vollzeit)

Relevanz: Die meisten Anwender\*innen von Excel nutzen gerade mal 5 Prozent der Leistungsfähigkeit des Programms. Wenn du mehr lernen willst als Tabellenblätter mit ein paar Rechenfunktionen zu füllen, ist der Aufbaukurs ein Einstieg in eine echte Produktivitätssteigerung.

## Zielgruppe:

Diese Weiterbildung ist geeignet für mehrere Zielgruppen, insbesondere für kaufmännische und verwaltende Berufe, technische Berufe mit Dokumentations- und Berichtsaufgaben, Management- und akademische Berufe sowie Berufe im Sozialund Gesundheitswesen.

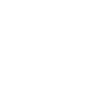

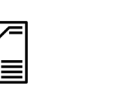

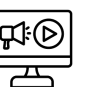

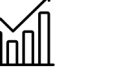

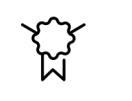

Sofortberatung:

schneller Kursstart individuelles Angebot fachspezifische Tools praktische Vertiefung mit Zertifikat

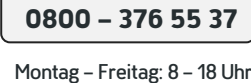

Kurzbeschreibung:

Wenn du daher mehr machen möchtest als intelligente Tabellenblätter mit ein paar Rechenfunktionen zu füllen, ist dieser Aufbaukurs dein Einstieg in eine echte Produktivitätssteigerung. Nutze die umfangreichen Filter und Statistikfunktionen, lerne die anspruchsvolle Formatierung kennen oder verwende Techniken, um Schritte zu automatisieren.

### Berufliche Perspektiven:

Die Beherrschung von Office-Programmen gehört heute zur Anforderung an nahezu jedem Büroarbeitsplatz. Excel ist die am weitesten verbreitete Tabellenkalkulation; der Nachweis erweiterter Kenntnisse ergänzt deshalb die meisten Fachqualifikationen sinnvoll.

#### Kursinhalte:

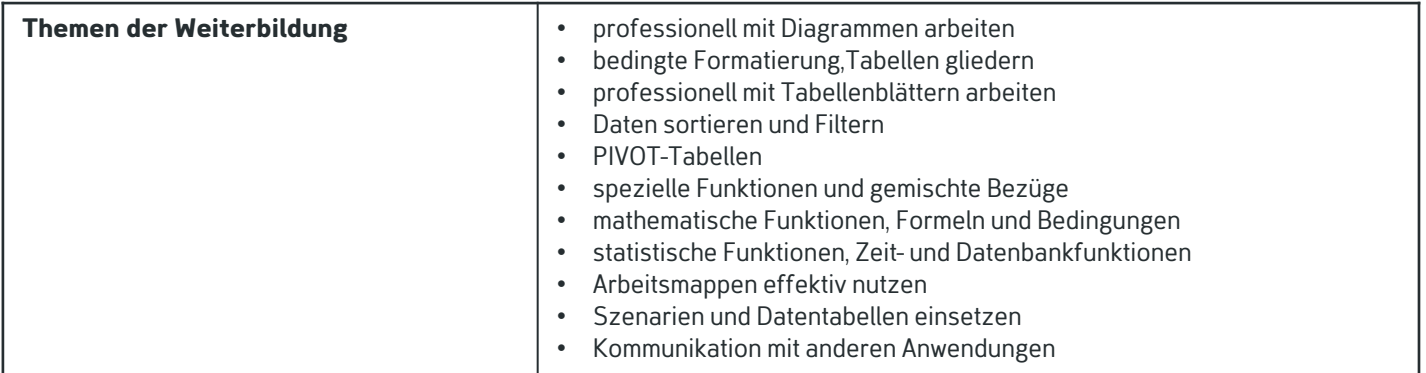

# Kontakt TELEFON E-MAIL & WEB ADRESSE

**TELEFON** 

Kostenlose Hotline 0800 37 655 37

#### E-MAIL & WEB

contact@learning-digital.de www.learning-digital.de

Learning Digital GmbH Innere Hallerstraße 8a, 90419 Nürnberg

#### AMTSGERICHT

Nürnberg: HRB 38242 Geschäftsführer: Lin Müller